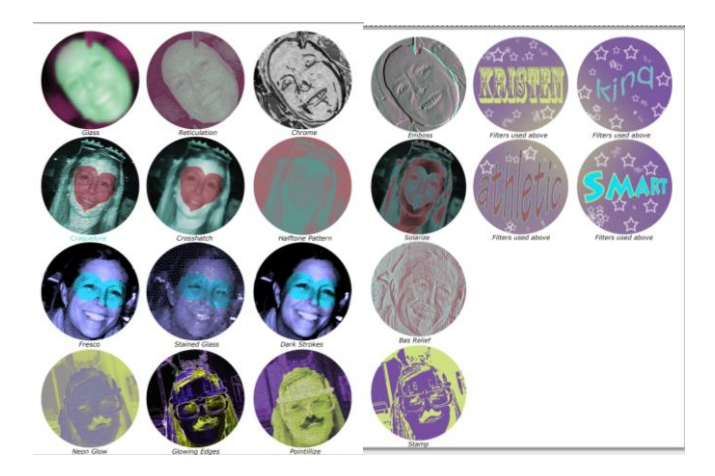

## **Part 7 – Turn it in, Print, & Cut**

- 1. Upload the JPG's to your Canvas ePortfolio as instructed in the final stage of the challenge.
- 2. **Call me over to check your work,** I will guide you through setting up the color printer.
- 3. **Carefully & neatly** cut out the circles from the paper. You should have 20 circles – 16 photos with filters and 4 that are text. You should keep these in your drop folder until you are ready for Part 8 – Assembling.

## **Part 8 – Assembling your circles**

- 4. Use the equilateral triangle piece to draw a triangle on the back of each of the 20 circles. They don't have to all be facing any one way.
- 5. Use a ruler or other straight edge to neatly bend the circles up on each of the lines. Make sure that the crease is really evident so that it holds its shape.
- 6. Take a minute to lay out all the circles so you can see what you have. Group them so that they complement each other. Such as, don't put all the text ones next to each other.
- 7. Choose 5 circles that you want to form the top of your ornament and position them how you want them to be glued together. The point of the triangle will be facing up.
- 8. Glue the left and right edges of the 5 circles together with the points facing up. The ribbon will poke out of the top center where all the points meet.

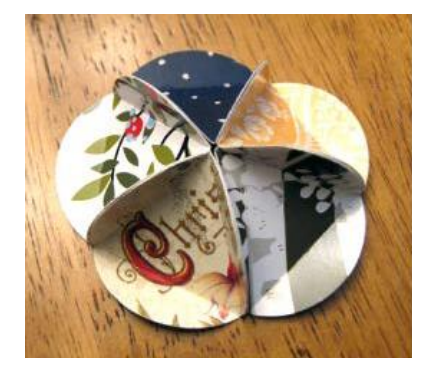

9. Repeat this with 5 other circles to form the bottom of the ornament. No ribbon on this one.

- 10. Next, glue the 10 remaining circles together, side by side with the points going in opposite directions. Then, complete the ring by joining the last circle to the first. This will form the middle of the ornament.
- 11. Lastly, glue the top, middle and bottom pieces together to form the full ornament.

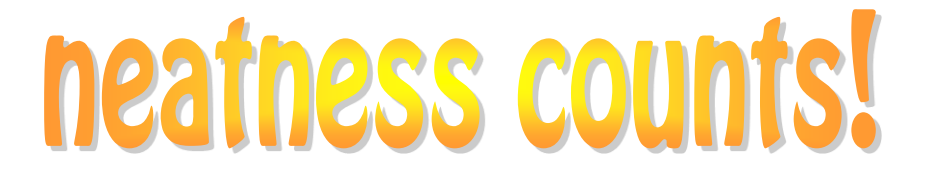

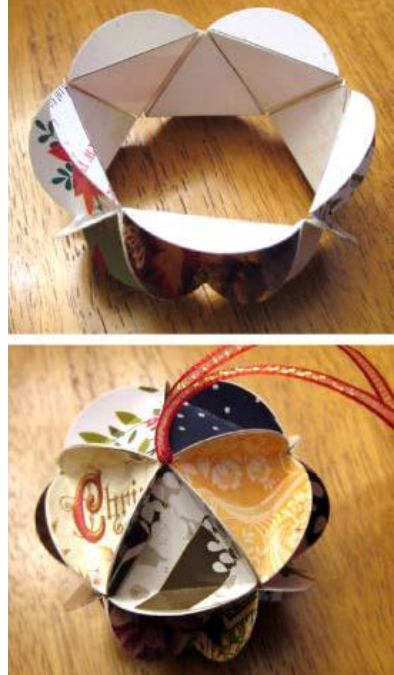